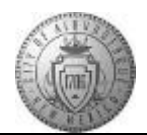

## **TM-05.2 CABQ - First Level Approval by Evaluating Manager**

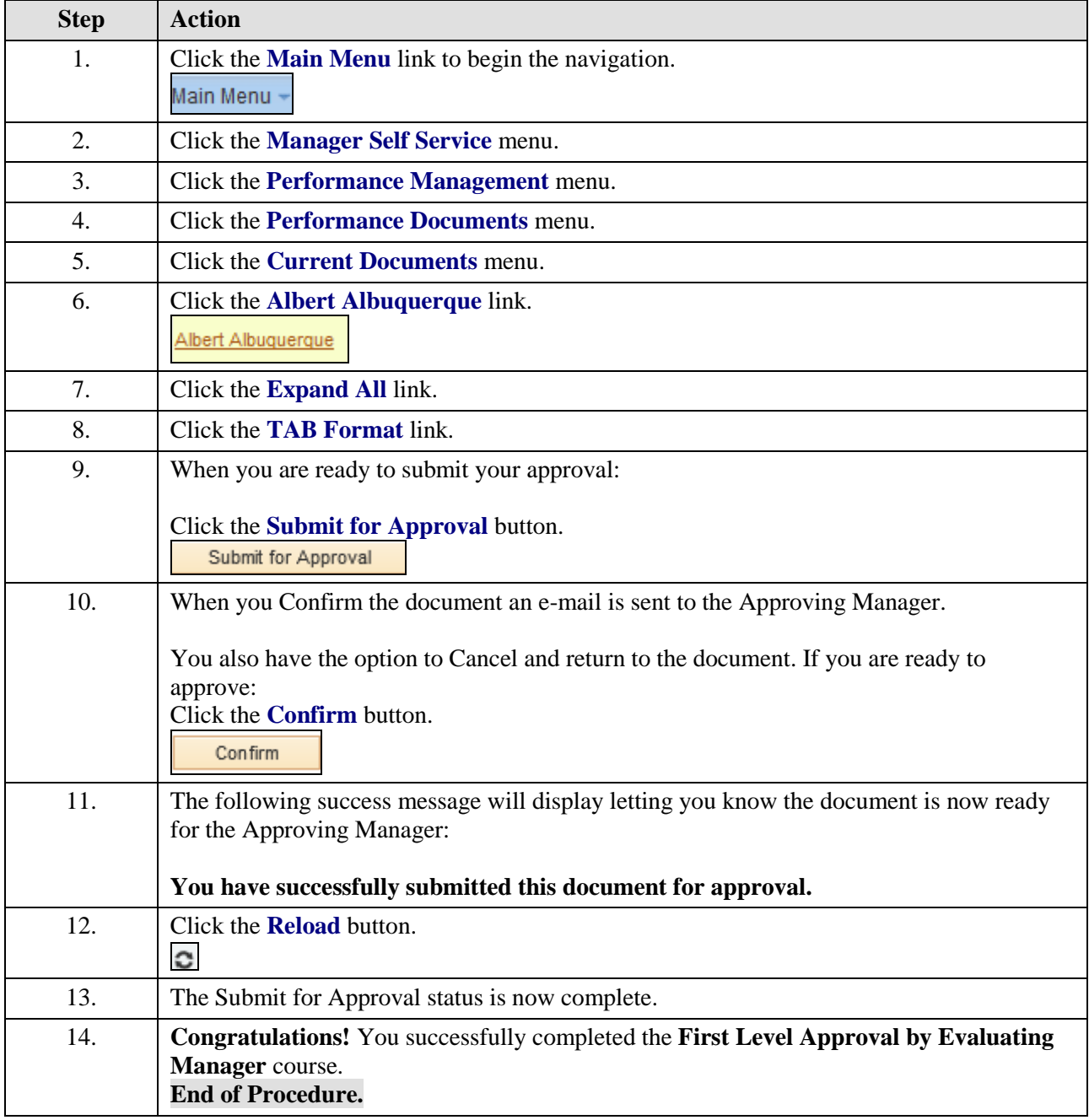